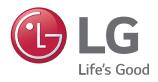

### *Systemy sterowania LG 2019*

- *01. Typoszereg* **02. Wstępny dobór systemu**
- **03. Informacja o produktach**

### **04. Aneks**

- *Adresowanie jednostek w systemie centralnego sterowania*
- *Sterowanie grupowe*

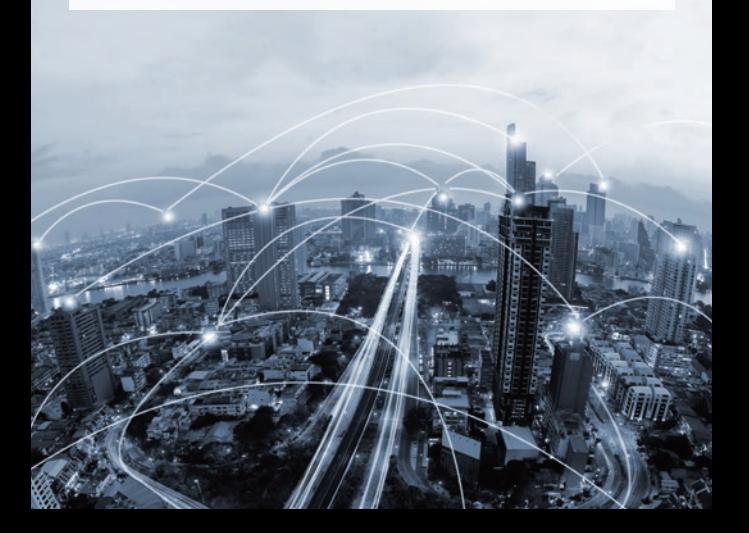

### *01. Typoszereg*

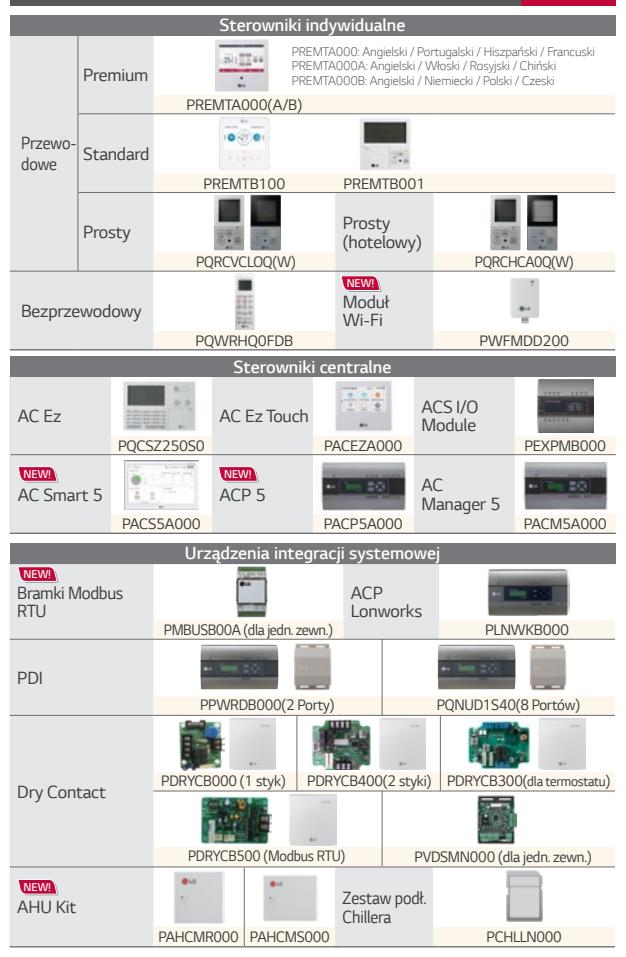

### *02.* **Wstępny dobór systemu**

### **[ Tabela kompatybilności ]**

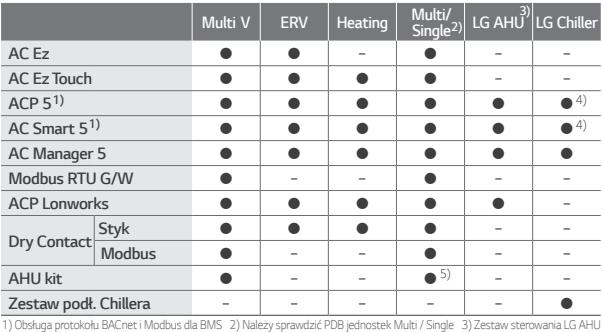

4) Zestaw opcji agregatu wody lodowej (PCHLLN000) 5) Bardziej szczegółowe informacje można znaleźć w PDB kontrolera.

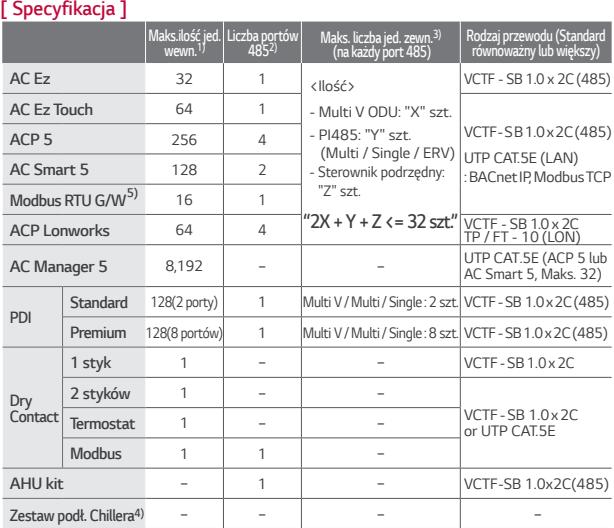

1) Wymaga podłączenia do każdej jednostki wewnętrznej zgodnie z daną aplikacją. 2) Wyłącznie dla "Multi V, Multi / Single, ERV" (Bez LG AHU, LG Chiller) 3) Maksymalna długość całkowita: 1 km 4) Maksymalna ilość podłączonych jednostek wewnętrznych zależy od ilości jednostek zewnętrznych (chillerów) 5) Maks. 64 jednostki wewnętrzne z 4 modułami na jednej linii komunikacyjnej Modbus

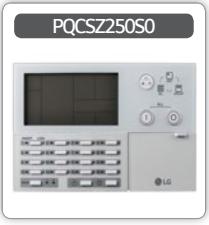

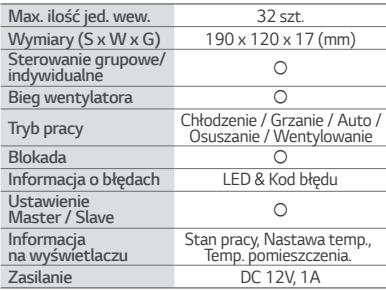

*AC Ez*

### **[ Schemat systemu sterowania ]**

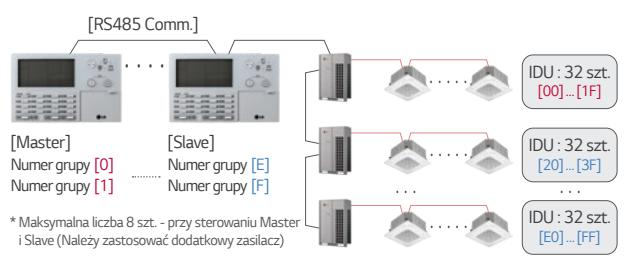

### *Zalety*

### *<sup>1</sup>* **Łatwa kontrola aktualnego stanu urządzeń**

- *·* Monitoring wielu informacji za pośrednictwem ekranu LCD
- *·* Intuicyjny interfejs sterowania i blokowania urządzeń
- *·* Podświetlenie ekranu LCD możliwość sterowania w nieoświtlonym pomieszczeniu

### *<sup>2</sup>* **Prosty i oszczędny montaż**

*· Instalacja maksymalnie 8 sterowników na jednej lini komunikacyjnej*

### *<sup>3</sup>* **Dostępne różne możliwości sterowania**

- *·* Klimatyzacja: Tryb pracy, Prędkość wentylatora, Nastawa temperatury, Pomiar temperatury, kod błędu itd.
- *·* ERV: Tryb pracy, prędkość wentylatora, Kod błędu itp.

### **Podpowiedź!**

Jeżeli AC Ez współpracuje z AC Smart 5 i AC Manager 5 klient może sterować urządzeniami bardziej komfortowo.

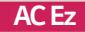

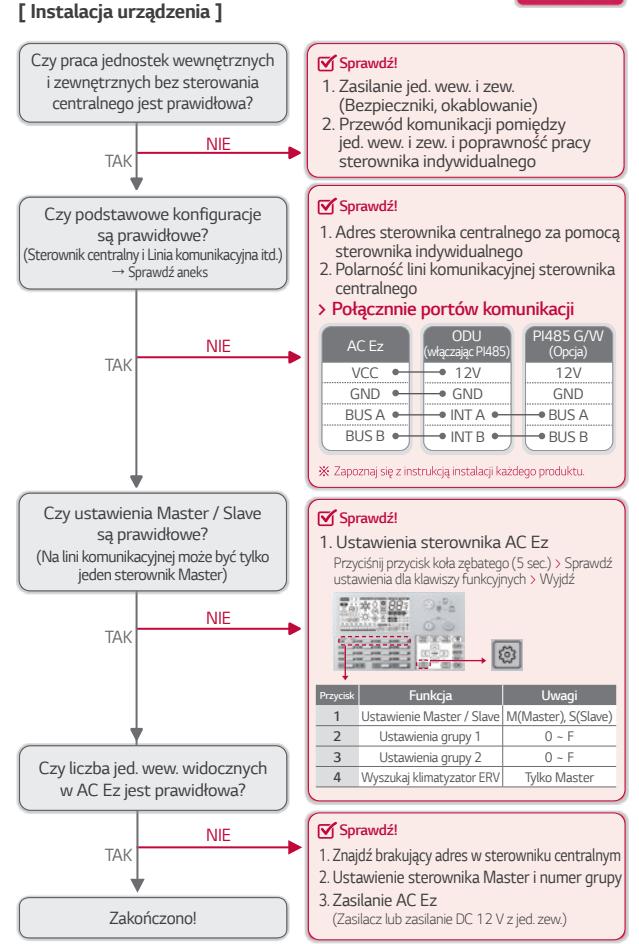

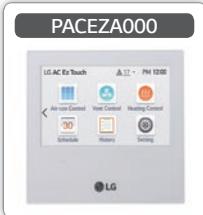

**[ Schemat systemu sterowania ]**

### **Max. ilość jed. wew.** *64 szt.* **Wymiary (S x W x G)** 137 x 121 x<br>Rozmiar wyświetlacza LCD **Rozmiar wyświetlacza LCD** *5"* **Sterowanie jednostką / grupa** ○ **Bieg wentylatora Tryb pracy** Chłodzenie / Grzanie / Auto */ Osuszanie / Wentylowanie* **Blokada** *Nastawa temp. / Zakres temp. / Tryb / Bieg / Wszystkie* **Informacja o błędach** Kod błędu **Programowanie pracy** Dzienne / Tygodniowe /Miesięczne / Okresowe / Z wyłączeniem dni **Tryb pracy ekonomiczne ○ Ustawienia Master / Slave** ○ **Informacja na wyświetlaczu** *Tryb pracy / Nastawa temp. / Temp. pomieszczenia* **Zasilanie** *DC 12V (Zasilacz w zestawie)*

*AC Ez T***ouch**

#### *[RS485 Comm.]*  $\begin{array}{ccccc}\n\bullet & \bullet & \bullet & \bullet\n\end{array}$ *IDU : 8 szt.*   $\sim$ *[00] … [07] IDU : 8 szt. [Master] [Slave] [Slave]* ····· *A / C [0]~[2] A / C [2] [10] … [17] A / C [1] ERV[3] IDU : 8 szt. \** Master musi zawierać adresy Slave'ów.  $\sim$   $\sim$ *[20] … [27] ERV : 3 szt.* \* Specyfikacja zasilacza (Wejście : AC 100-240 V, *[30] … [32]* Wyjście: DC 12 V, 3.33A)

### *Zalety*

### <sup>1</sup> **Prosta kontrola i nadzór**

- · Intuicyjny wyświetlacz z ekranem dotykowym i kolorowym wyświetlaczem
- *· Zoptymalizowana konfiguracja z ustawieniem nazw i grup*

### <sup>2</sup> **Lepsze zarządznie przez rozwój funkcjonalności**

- · Elastyczna kontrola (Urządzenie, Grupa, Wszystkie)
- · Efektywne zarządzanie poprzez harmonogram pracy i funkcje blokady

### <sup>3</sup> **Łatwość montażu i niski koszt**

*·* Montaż naścienny i małe gabaryty

**Podpowiedź!** Możliwy jest dostęp przez komputer za pomocą przwodu LAN.

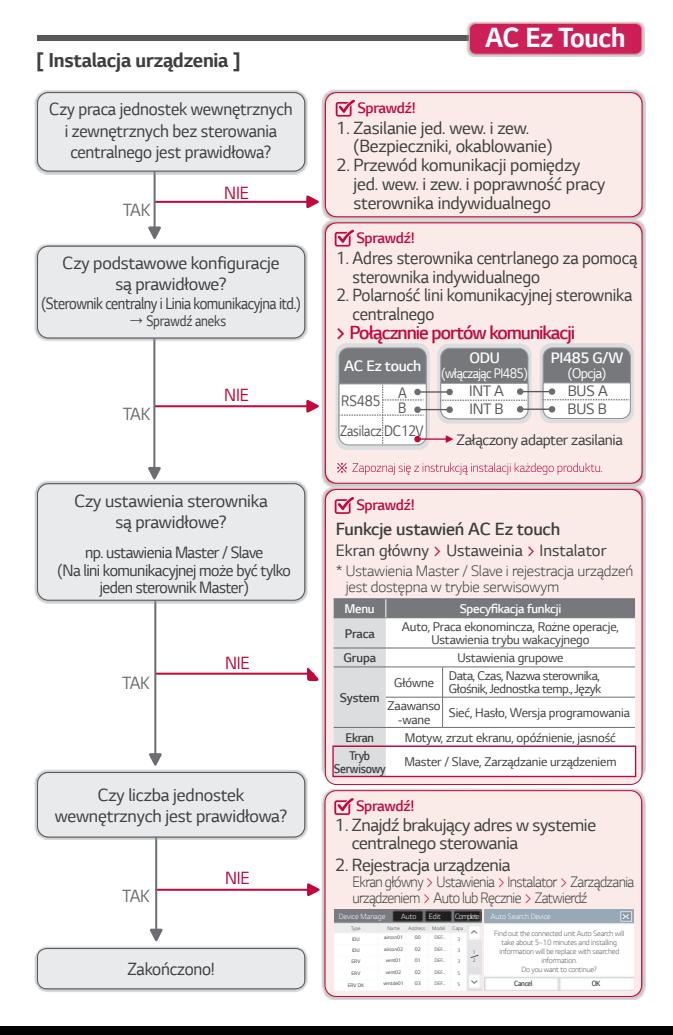

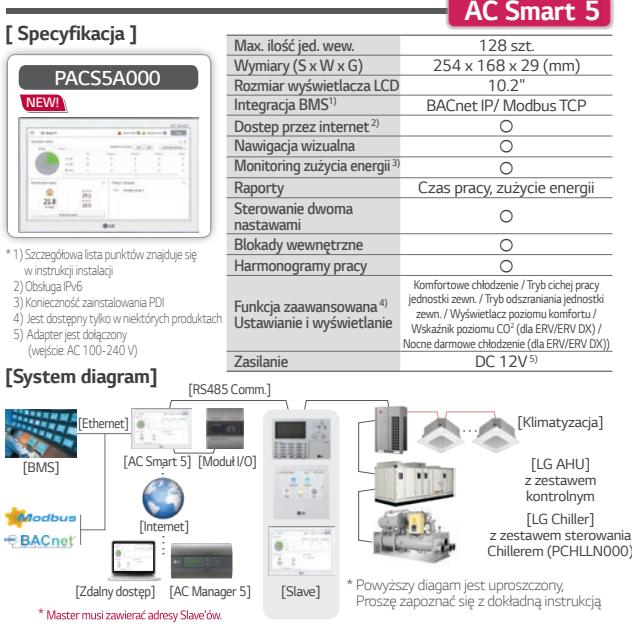

### *Zalety*

### <sup>1</sup>**10,2" ekran dotykowy i możliwość sterowania przez internet**

*·* Przyjazny interfejs z czytelną grafiką

### 2 **Kompleksowe rozwiązanie do integracji BMS, a także własna funkcja inteligentnego zarządzania**

- *·* Bez dodatkowych urządzeń AC Smart 5 zapewnia interfejs BACnet IP i Modbus TCP dla BMS
- *·* LG AHU (Max. 16 szt.) i LG Chiller (Max. 5 szt.)
- *·* Dostępne DI (2 szt.) i DO (2 szt.) blokujące sterowanie
- *·* Możliwość rozbudowy za pomocą modułu ACS I/O

### 3**Oszczędność energii dzięki wielofunkcyjnemu interfejsowi zarządzania energią (wymagany PDI)**

- · Proste zarządzanie danymi zużycia energii (export do Excel)
- *·* Priorytet pracy jednostek wewnętrznych, kontrola wydajności jednostek zewnętrznych, limit czasu pracy, itd.
- · Obsługa i zarządzanie miesięcznym planem zużycia energii z funkcją nawigacji energetycznej

Podpowiedź! > Manager obiektu może zarządzać całym systemem HVAC bez komputera

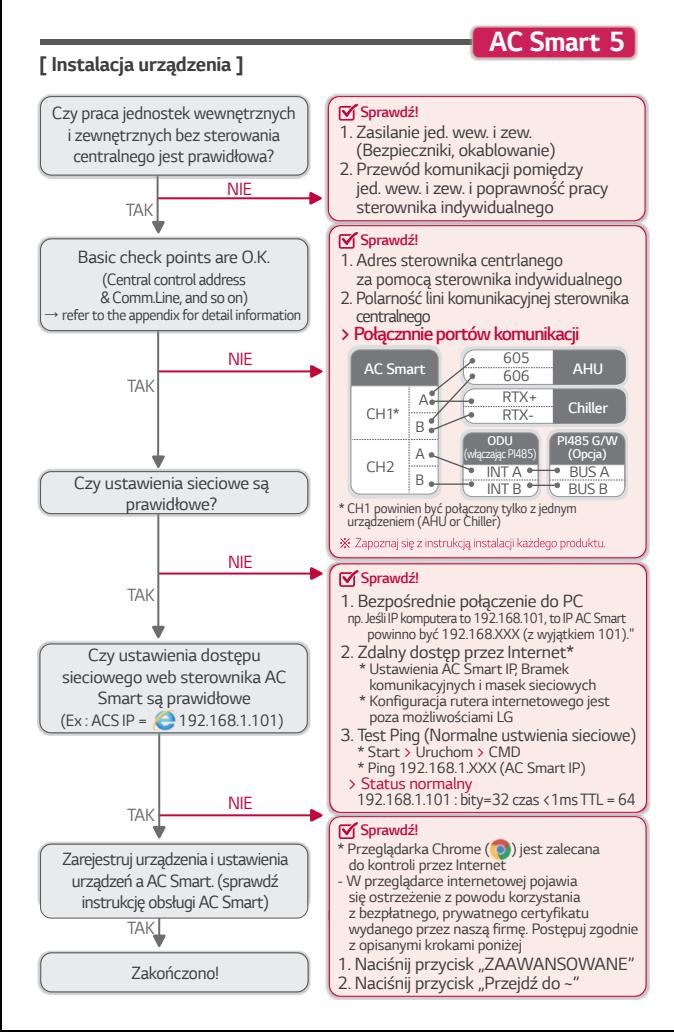

### *ACP 5*

# *PACP5A000* **NEW!** 7711 777711

**[ Specyfikacja ]**

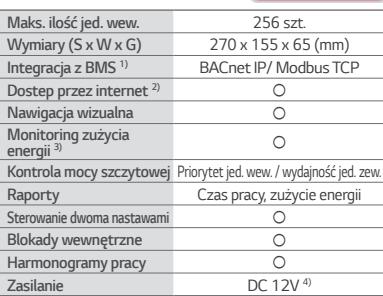

### **[ Schemat instalacji ]**

*\** 1) Szczegółowa lista punktów znajduje się w instrukcji instalacji 2) Obsługa IPv6 3) Wymaga użycia PDI 4) Zasilacz w zestawie (Wejście : AC100 ~ 240V)

### *[RS485 Comm.]*

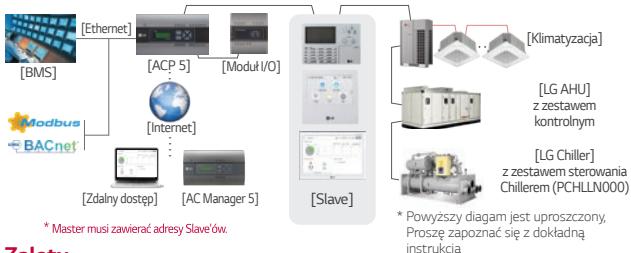

### *Zalety*

### <sup>1</sup>**Dostep za pomocą PC lub smartphona przez wbudowany web serwer**

· Intuicyjny interfejs z przyjazną grafiką.

### <sup>2</sup>**Zaawansowane rozwiązanie do integracji BMS do 256 jednostek**

- · ACP 5 zapewnia protokół BACnet i Modbus
- · LG AHU (Max. 16 szt.) and LG Chiller (Max. 10 szt.)
- · Wbudowane wejście cyfrowe (10 szt.) i wyjście cyfrowe (4 szt.)
- · Możliwość rozbudowy za pomocą modułu ACS I/O

### 3 **Oszczędność energi dzięki wielofunkcyjnemu interfejsowi zaządzania energią (wymagany PDI)**

- *·* Proste zarządzanie danymi zużycia energii (export do Excel)
- *·* Priorytet pracy jednostek wewnętrznych, kontrola wydajności jednostek zewnętrznych, limit czasu pracy, itd.

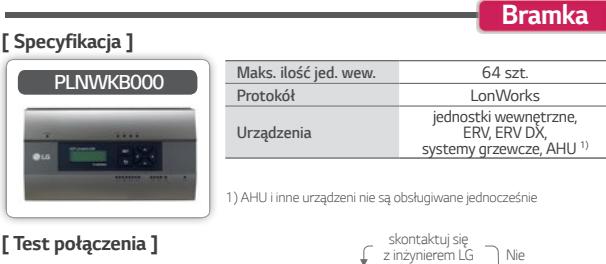

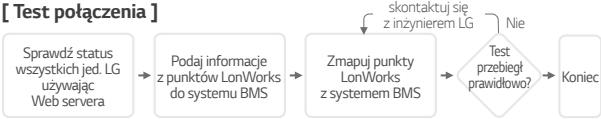

- · Elastyczne rozwiązanie współpracy z systememami BMS
- *· Prosty Back-up systemu w przypadku awarii BMS*
	- : Dostęp przez sieć Web
	- *: Dostepne wszystkie funkcje sterownika centralnego*

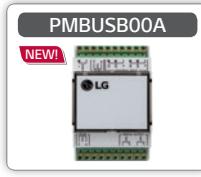

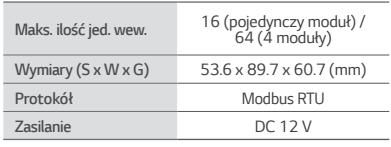

### **[ Sposób instalacji ]**

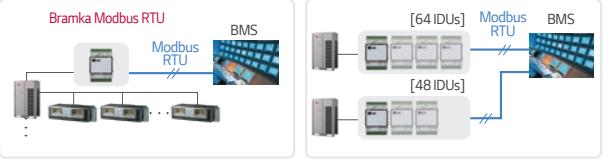

*[do 16 jedn. wewn.]*

[Powyżej 16 jedn. wewn.]

- *·* Bramki Modbus RTU są odpowiednie dla małych systemów BMS lub automatyki domowej, które obsługują.
- *· Komunikacja Modbus RTU oparta jest na linii RS485.*

# *PPWRDB000 PQNUD1S40*

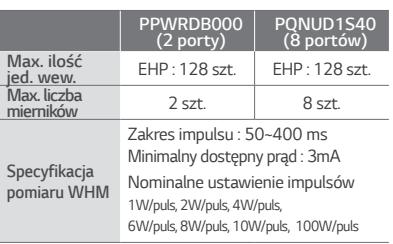

**PDI (Podzielnik zużycia energii)**

\* Dostępny jest również pomiar WHM typu CT.

\* Dodatkowe informacje dostępne w instrukcji technicznej urządzenia.

### **Schemat systemu sterowania**

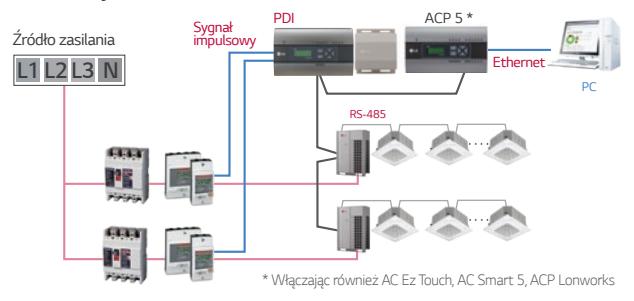

### *Zalety*

### <sup>1</sup> **Rozdział zużycia energii jednostki zewnętrznej na każdą jednostkę wewnętrzną**

- *· Odczyt w czasie rzeczywistym, Konsumpcja zakumulowana*
- *·* Możliwość wyboru typu dystrybucji w trybie Standby (Auto / Ręczny)
- <sup>2</sup>**Proste zarządzenie poborem energii elektrycznej w dużych budynkach i wynajętych biurowcach.**
	- *·* Raporty zużycia energii elektrycznej (tygodniowe, miesięczne) dostępne *ze sterownika centralnego*

### <sup>3</sup>**Mała przestrzeń instalacji**

Gdy PDI zainstalowano wspólnie z ACP lub AC Smart, Manager obiektu może **Podpowiedź!** sprawdzić aktualny pobór energii elektrycznej za pomocą komputera osobistego.<br>**Podpowiedź!** sprawdzić aktualny pobór energii elektrycznej za pomocą komputera osobistego.

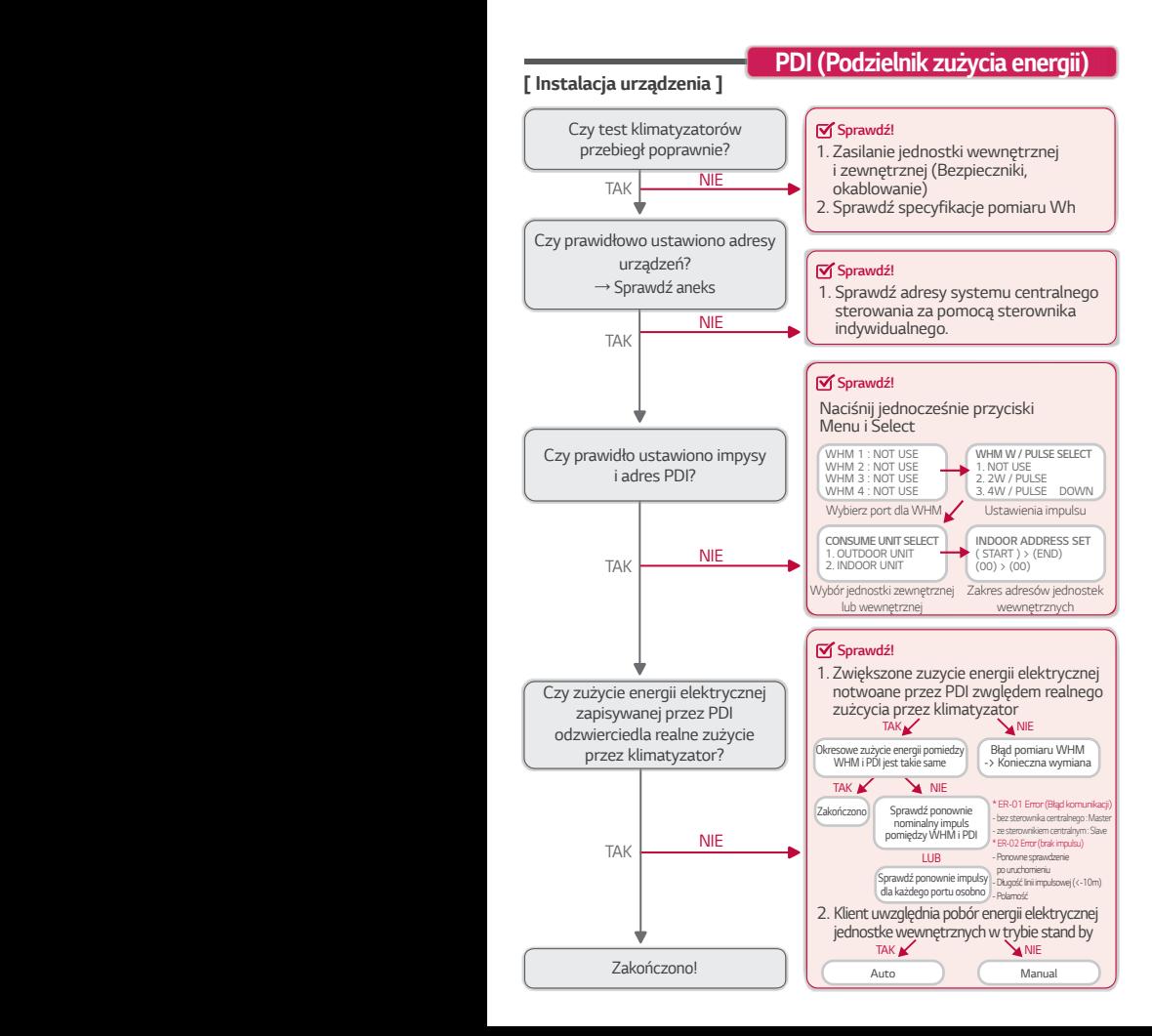

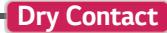

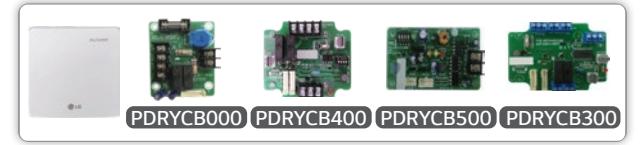

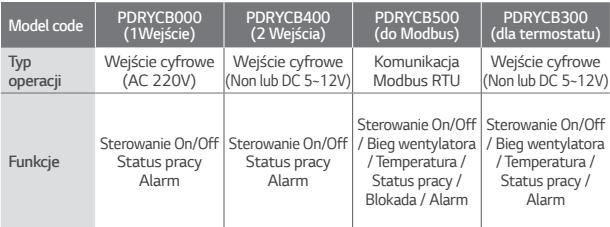

### **[ Schemat systemu sterowania ]**

Podłączyć do portu CN-CC lub CN-DRY jednostki wewnętrznej

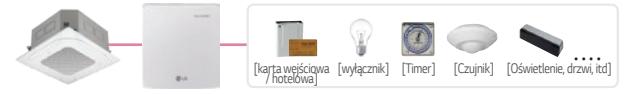

### *Zalety*

### 1 **Elastyczne rozwiązanie dedykowane do warunków pracy i instalacji**

- · Różne warianty pracy dzięki wielu wejściom
- · Sterowanie względem obecności użytkownika w pomieszczeniu
- · Współpraca z systemem wentyalcji
- · Niskokosztowy system dostępu
- 2 **Prosta współpraca z systemem centralnego sterowania przez otwarty protokół**  *(PDRYCB500)*

*· Automatyzacja hotelu lub budynku mieszkalnego (MODBUS-RTU RS-485)*

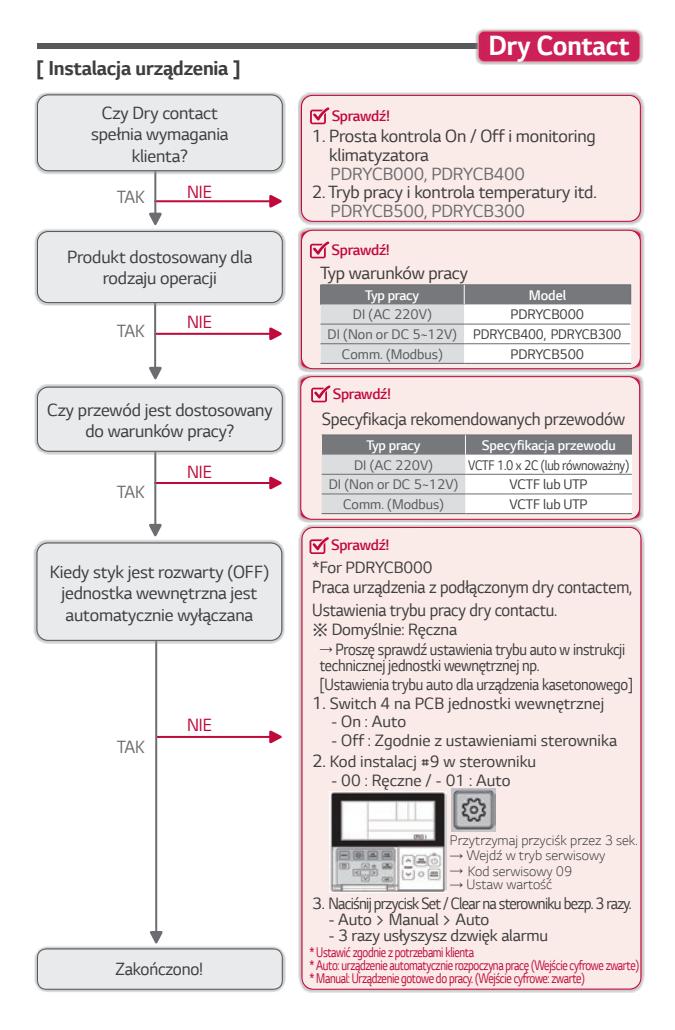

### Smart**ThinQ**® PWFMDD200 NEW!**Jednostka wewnętrzna** *1:1* **Włącz / Wyłącz** ○ **Prędkość wentylatora** ○ **Kontrola łopatek** *1)* **(Kierunek żaluzji)** ○ **Zarządzanie filtrem** ○ **Rezerwacja** *Tryb snu, tygodniowy on/off* **OD**LG **Monitorowanie energii** *2)* ○ LG Smart ThinQ œ **Aplikacja mobilna** *(Android v4.1(Jellybean) lub*  wyższy, iPhone iOS 9.0 lub wyższy) **Produkty interfejsowe** *Multi V Indoor unit*

**Wi-Fi Modem**

\* 1) Kontrola łopatek może nie być możliwa w zależności od typu jednostki wewnętrznej 2) Do tej funkcji wymagany jest centralny sterownik LG i instalacja PDI

3) Aby uzyskać informację o zgodności z jednostką wewnętrzną, skontaktuj się z biurem regionalnym

### **[Schemat systemu sterowania]**

Dostęp do klimatyzatora LG w dowolnym czasie i miejscu za pomocą urządzenia wyposażonego w Wi-Fi

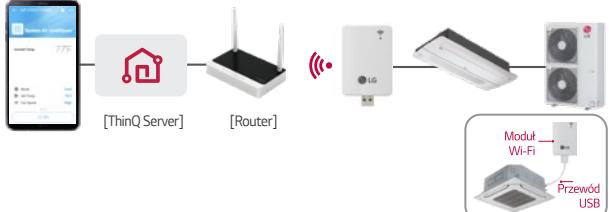

### *Zalety*

- <sup>1</sup>**Kontroluj klimatyzatory LG za pomocą urządzeń mobilnych, takich jak smartfony z systemem Android lub iOS**
	- · Zdalne sterowanie i monitorowanie poprzez aplikację (SmartThinQ) dostępną na *Androida i iOS.*
	- · Stabilna i szybka kontrola za pomocą urządzeń domowych LG ThinQ Server.
- <sup>2</sup>**(Łatwa instalacja) Podłączenie 1: 1 do jednostki wewnętrznej klimatyzatora systemowego**

### **Wi-Fi Modem**

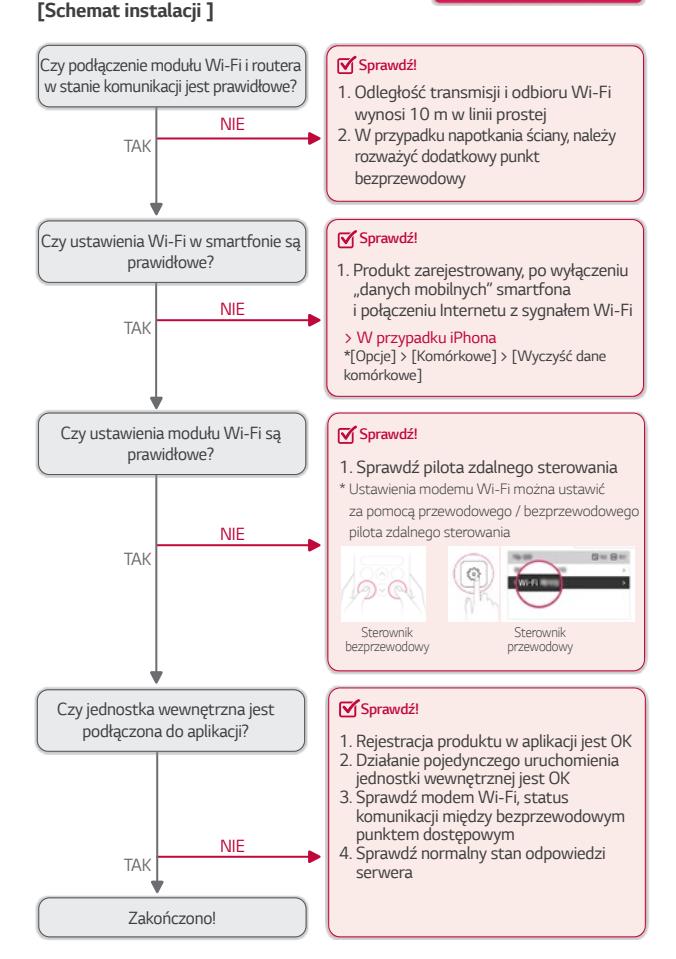

### **[ Komponent kontrolera ]**

Rozwiązanie umożliwiające podłączenie systemu LG o wysokiej wydajności do wymiennika DX centrali wentylacyjnej w celu uzyskania maksymalnej oszczędności energii.

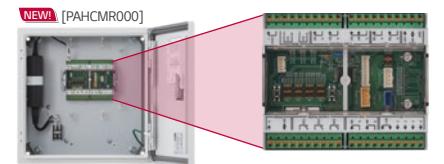

*[PAHCMS000]* NEW!

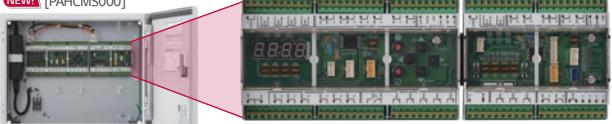

### **[Lista funkcji]**

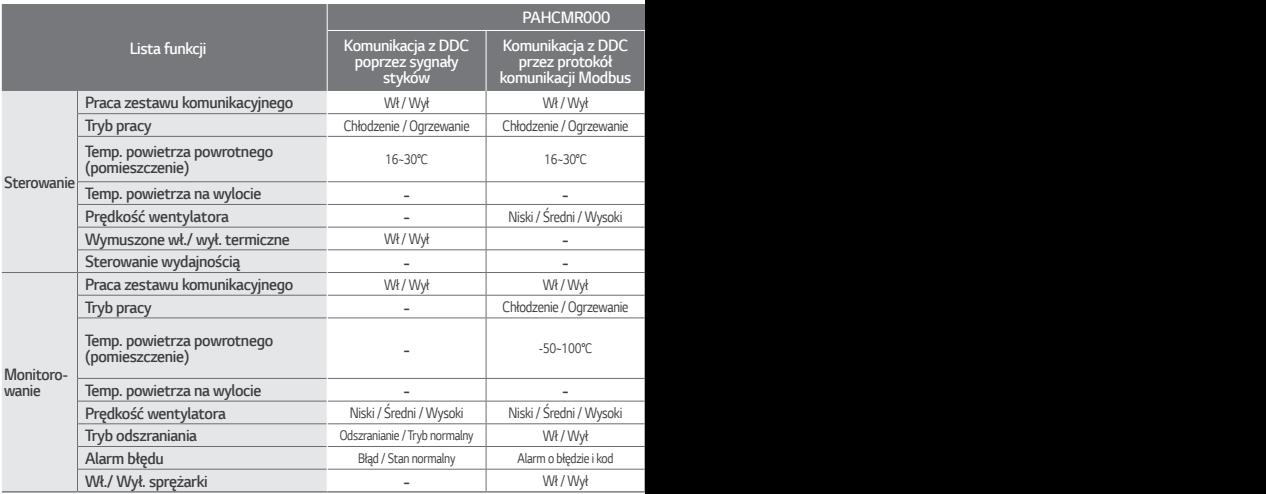

### *AHU Kit*

### **[ Opcje kontroli ]**

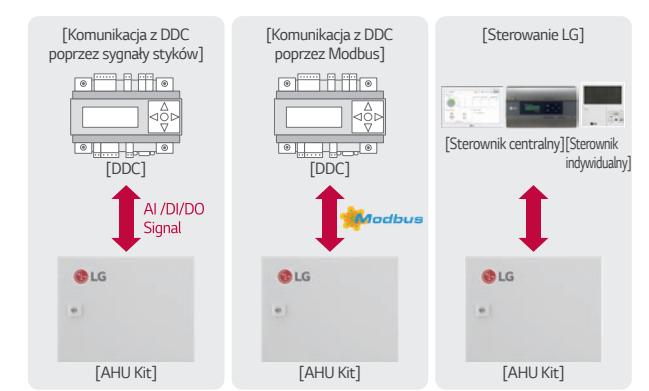

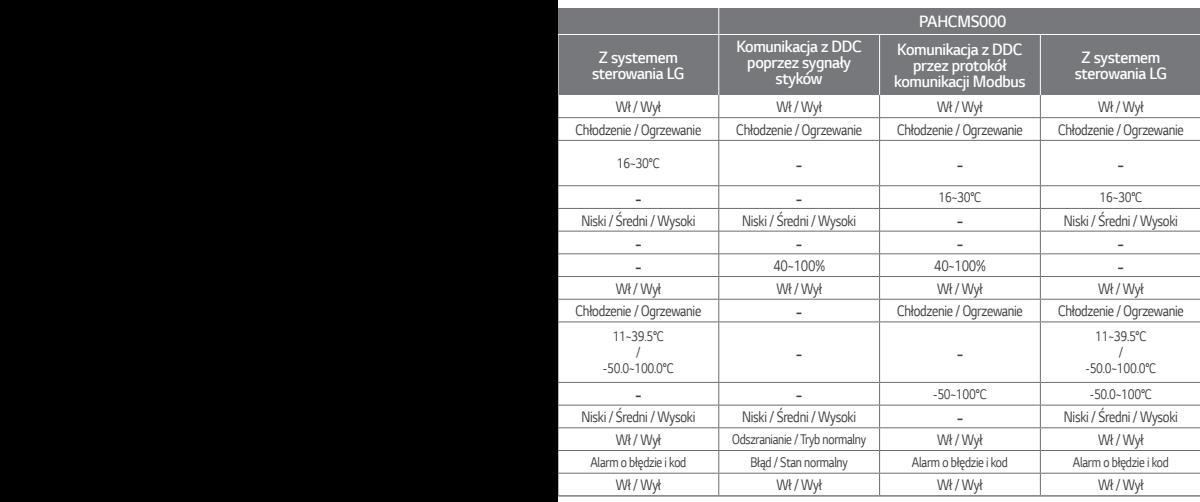

## **[ Specyfikacja ] Zestaw podłączenia Chillera**

# *PCHLLN000*

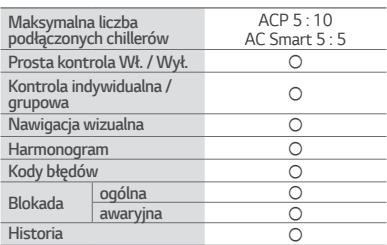

### **[Schemat]**

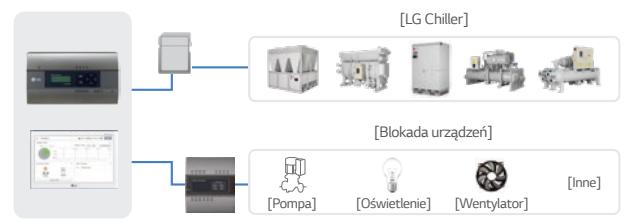

### *Zalety*

### **Dostosowane rozwiązanie do sterowania agregatem chłodniczym LG**

- · Komunikacja z protokołem LGAP
- *· Monitorowanie danych cyklu*
- · Blokowanie urządzeń (wieża chłodnicza, pompa, czujnik itp.)
- · Obsługiwana funkcja zaawansowana
	- : Harmonogram, kontrola urządzeń mobilnych, nawigacja wizualna

### **[ Schemat instalacji ] Zestaw podłączenia Chillera**

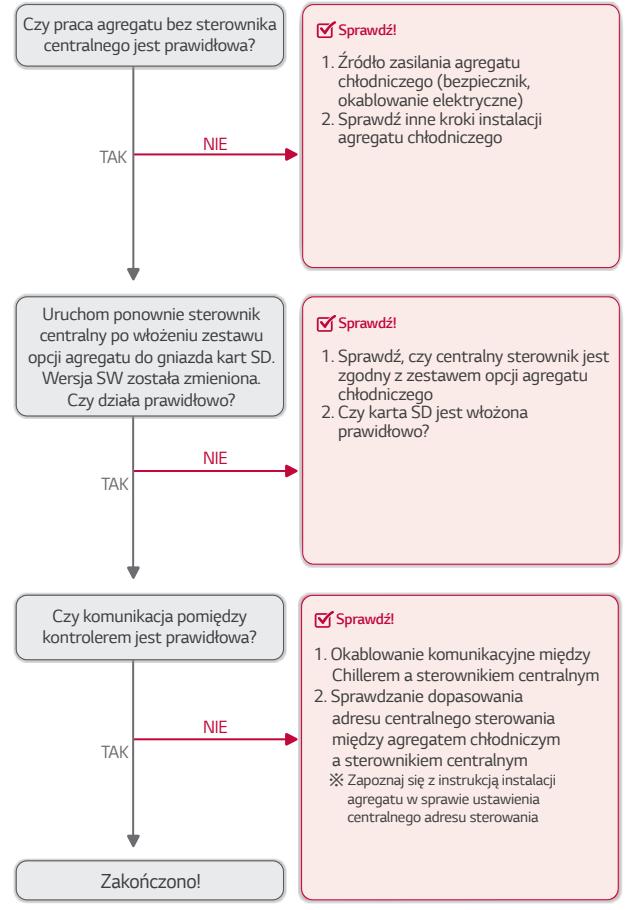

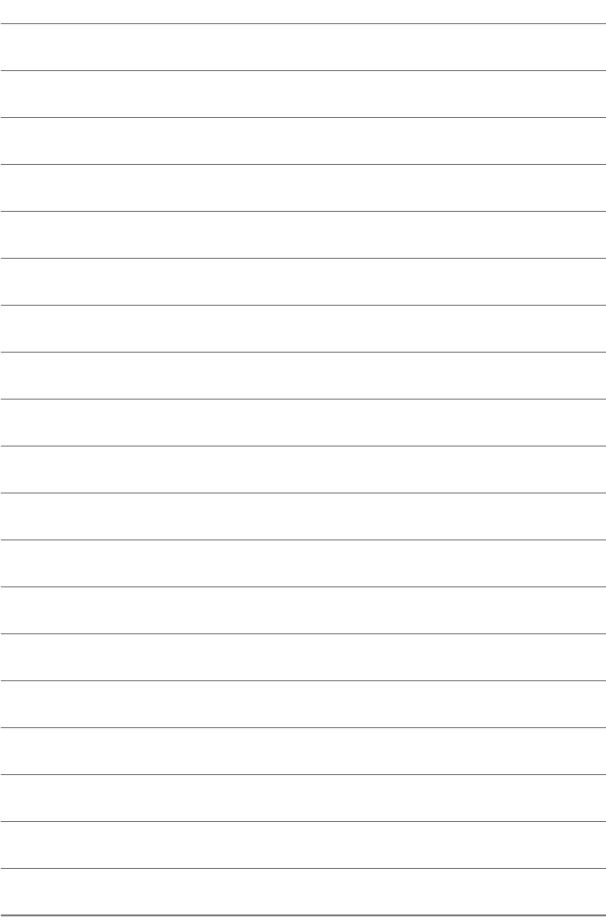

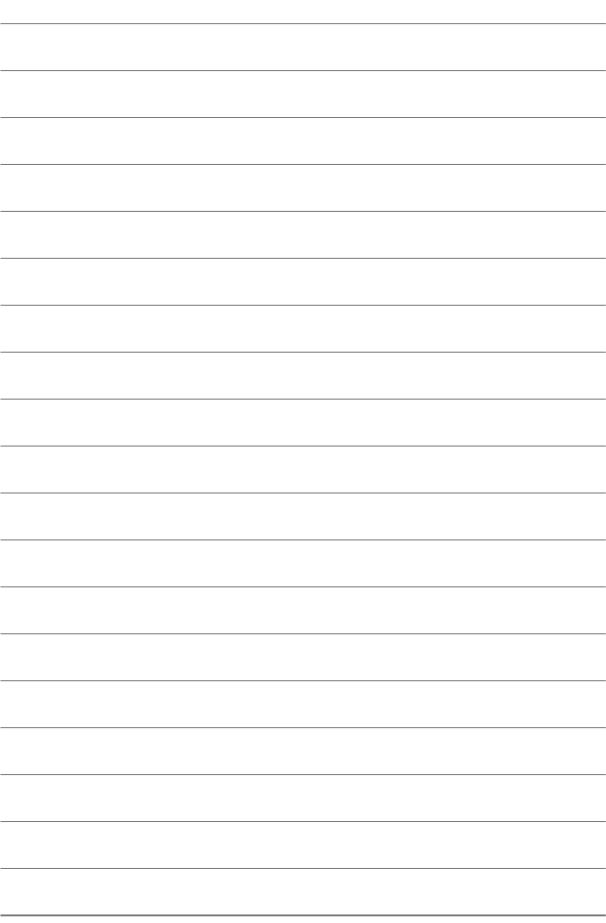

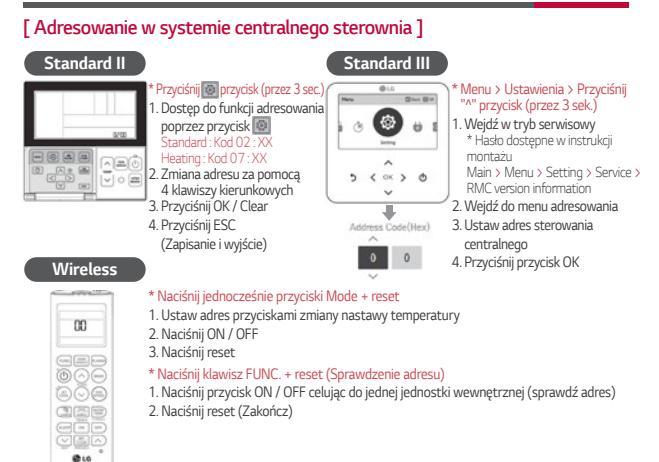

### **[ Sterowanie grupowe sterownikiem przewodowym ]**

### **Czym jest kontrola grupowa?**

Jeden sterownik przewodowy steruje grupą jednostek wewnętrznych w ten sam sposób.

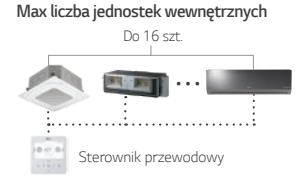

### **W przypadku różnych jednostek wewnętrznych**

*ustawienia funkcji sterowania : Off*

- *Standard : Kod serwisowy 19* > *00 ustawiony*
- *Standard III Tryb serwisowy* > *Sterowanie funkcjami przy kontroli grupowej : Off*
- \* Proszę zapoznac się z instrukcją montażu / obsługi w celu uzyskania informacji o trybie serwisowym

Copyright © 2018 LG Electronics. All rights reserved.

**Połączenie pomiędzy jed. wew. i sterownikiem przewodowym?**

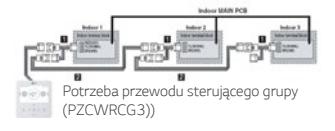

### **Ustawienia switch jednostki wewnętrznej?**

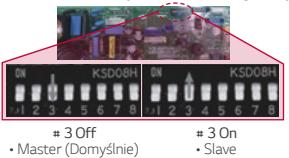